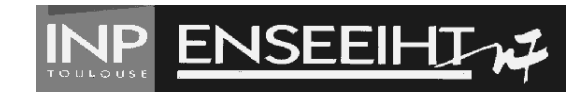

# ALGEBRE ` PAD - Exercices

S. Rigal, D. Ruiz, et J. C. Satgé

October 30, 2008

# Table des Matières

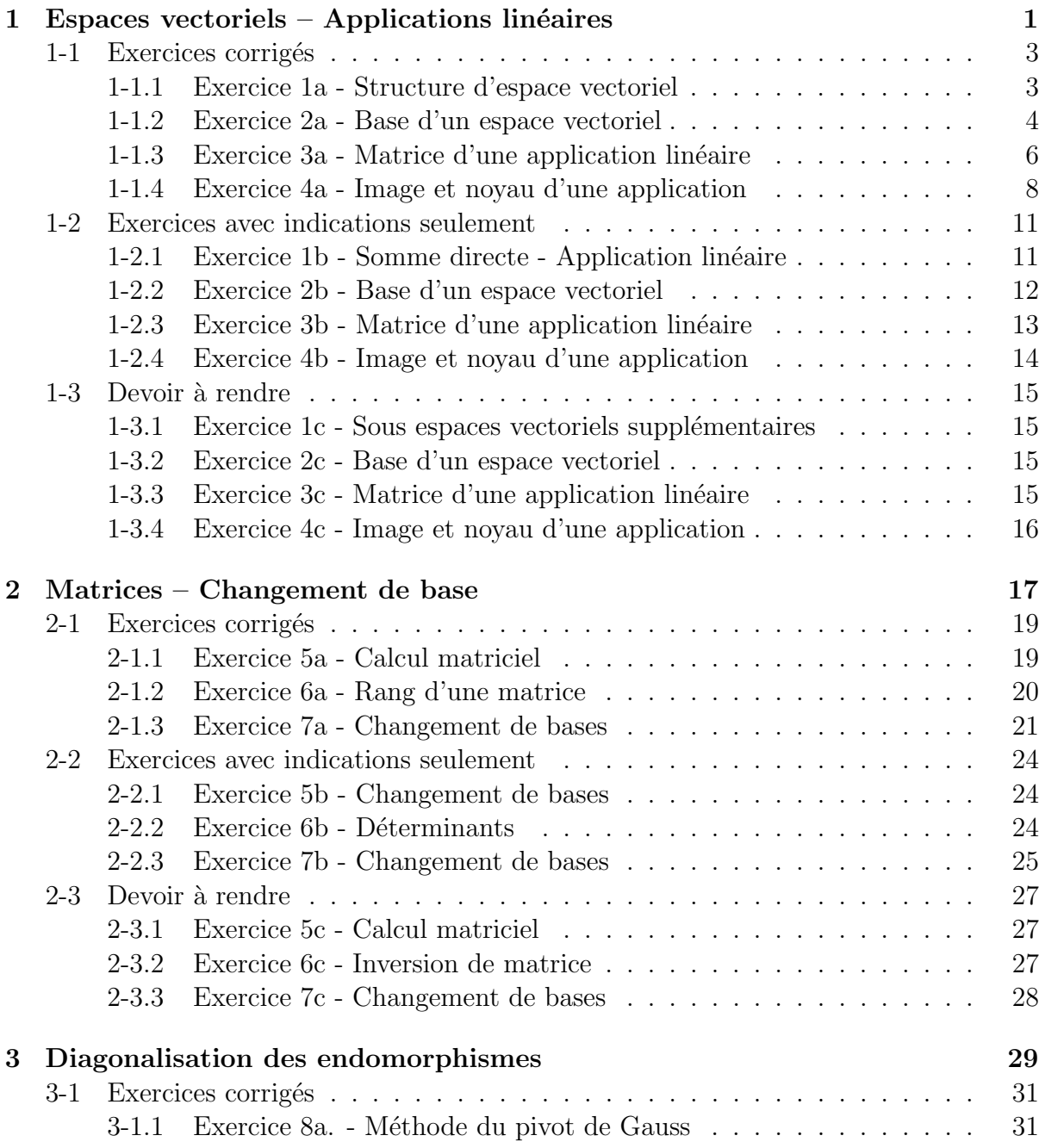

## $\,$  TABLE DES MATIÈRES  $\,$

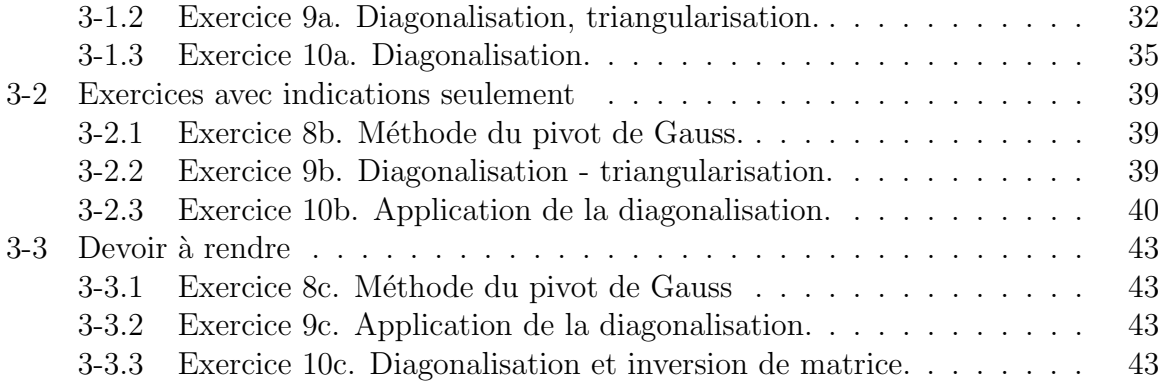

# Chapitre 3

Diagonalisation des endomorphismes

#### Exercices corrigés  $3 - 1$

1. Résoudre dans  $\mathbb{R}^3$  le système :  $\begin{cases} x - 2y + 4z = 4 \\ 3x - 4y + 2z = 4 \\ 4x + y - 4z = -1 \end{cases}$ 

2. En utilisant les matrices, résoudre dans  $\mathbb{R}^3$  le système :  $\begin{cases} 2ax - y + 2z = 0 \\ 2x - ay + 2z = -4 \\ 3x + y - az = 1 \end{cases}$ 

où *a* est un paramètre réel.

## Corrigé:

1. La première équation sert de pivot :

$$
\begin{cases}\n x - 2y + 4z = 4 & (E_1) \\
 3x - 4y + 2z = 4 & (E_2) \\
 4x + y - 4z = -1 & (E_3)\n\end{cases}\n\Leftrightarrow\n\begin{cases}\n x - 2y + 4z = 4 & (E_1) \\
 2y - 10z = -8 & (E_2 - 3E_1) \\
 9y - 20z = -17 & (E_3 - 4E_1)\n\end{cases}
$$

La deuxième équation sert à présent de pivot :

$$
(S) \Leftrightarrow \begin{cases} x - 2y + 4z = 4 & (E_1) \\ 2y - 10z = -8 & (E_2) \\ 5y = -1 & (E_3 - 2E_2) \end{cases} \Leftrightarrow \begin{cases} x = 28/50 \\ y = -10/50 \\ z = 38/50 \end{cases}
$$

2. Le système proposé s'écrit :  $\begin{pmatrix} 2a & -1 & 2 & 0 \\ 2 & -a & 2 & -4 \\ 3 & 1 & -a & 1 \end{pmatrix}$  ce qui est équivalent à :

$$
\begin{pmatrix}\n0 & a^2 - 1 & 2(1 - a) & 4a \\
2 & -a & 2 & -4 \\
0 & 1 + \frac{3}{2}a & -a - 3 & 7\n\end{pmatrix}\n\begin{array}{l}\nL'_1 \leftarrow L_1 - aL_2 \\
L'_2 \leftarrow L_2 \\
L_3 \leftarrow L_3 - \frac{3}{2}L_2\n\end{array}
$$
 la ligne 2 sert de pivot.

• Si  $a^2 - 1 \neq 0$  alors le système devient

$$
\begin{pmatrix}\n0 & a^{2} - 1 & 2(1 - a) & 4a \\
2 & -a & 2 & -4 \\
0 & 0 & -a - 3 + \frac{2 + 3a}{a + 1} & 7 + 4a \times \frac{1 + 3a/2}{1 - a^{2}}\n\end{pmatrix}\nL_{3}' \leftarrow L_{3}' - \frac{L_{1}'}{L_{3}'} - \frac{1 + 3a/2}{-1 + a^{2}}L_{1}'
$$

On obtient:

$$
\begin{pmatrix}\n0 & a^{2} - 1 & 2(1 - a) & 4a \\
2 & -a & 2 & -4 \\
0 & 0 & -\frac{a^{2} + a + 1}{a + 1} & \frac{7 - a^{2} + 4a}{1 - a^{2}}\n\end{pmatrix}
$$

 $\mathbf{r}$ 

d'où le système triangulaire suivant :

$$
\begin{cases}\n\left(a^{2}-1\right)y+2\left(1-a\right)z=4a \\
2x-ay+2z=-4 \\
-\frac{a^{2}+a+1}{a+1}z=\frac{7-a^{2}+4a}{1-a^{2}}\n\end{cases}\n\Leftrightarrow\n\begin{cases}\n\left(a^{2}-1\right)y+2\left(1-a\right)\frac{7-a^{2}+4a}{a^{3}-1}=4a \\
2x-ay+2\frac{7-a^{2}+4a}{a^{3}-1}=-4 \\
z=\frac{7-a^{2}+4a}{a^{3}-1}\n\end{cases}
$$

On obtient finalement :

$$
\begin{cases}\n y = \frac{4a^2 - 2a + 14}{a^3 - 1} \\
 x = \frac{3a - 5}{a^3 - 1} \\
 z = \frac{7 - a^2 + 4a}{a^3 - 1}\n\end{cases}
$$

- Si  $a = 1$  alors le système devient  $\overline{1}$ 0 0 0 4  $2 -1 2 -4$ 0  $5/2$   $-4$  7 système incompatible, la 1ère ligne donne  $0 = 4$ . Il n'y a pas de solutions.
- Si  $a = -1$  alors le système devient  $\overline{\phantom{a}}$  $\mathbf{I}$ 0 0 4 4 2 1 2  $-4$  $0$   $-1/2$   $-2$  7  $\mathbf{r}$ système compatible, la solution est :  $\overline{a}$  $\overline{1}$  $x=4$  $z = -1$  $y = -10$  $\mathbf{r}$  $\mathbf{I}$

## 3-1.2 Exercice 9a. Diagonalisation, triangularisation.

Soit  $\{\mathbf e_1; \mathbf e_2; \mathbf e_3\}$  la base canonique de  $\mathbb R^3$ 

Soit u l'endomorphisme dont **A** est la matrice dans la base  $\{e_1, e_2, e_3\}$ .

Dans les trois cas suivants,  $u$  est-il diagonalisable ?

Si oui, déterminer une base  $\{\widetilde{\mathbf{e}}_1, \widetilde{\mathbf{e}}_2, \widetilde{\mathbf{e}}_3\}$  dans laquelle la matrice de u est diagonale. Sinon peut-on trigonaliser  $u$ ?

Déterminer **P** la matrice de passage de  $\{e_1; e_2; e_3\}$  à  $\{\widetilde{e}_1; \widetilde{e}_2; \widetilde{e}_3\}$  et  $\mathbf{P}^{-1}$  la matrice de passage de  $\{\widetilde{\mathbf{e}}_1, \widetilde{\mathbf{e}}_2, \widetilde{\mathbf{e}}_3\}$  à  $\{\mathbf{e}_1, \mathbf{e}_2, \mathbf{e}_3\}$  $\overline{\phantom{a}}$  $\mathbf{r}$  $\overline{\phantom{a}}$  $\mathbf{r}$ 

a) 
$$
\mathbf{A} = \begin{pmatrix} 2 & 0 & 4 \\ 3 & -4 & 12 \\ 1 & -2 & 5 \end{pmatrix}
$$
 b)  $\mathbf{A} = \begin{pmatrix} -1 & 1 & 1 \\ 1 & -1 & 1 \\ 1 & 1 & -1 \end{pmatrix}$  c)  $\mathbf{A} = \begin{pmatrix} -4 & 0 & -2 \\ 0 & 1 & 0 \\ 5 & 1 & 3 \end{pmatrix}$ 

## Corrigé :

a) Le polynôme caractéristique de  $A$  est :

$$
P_u(\lambda) = \det \begin{vmatrix} 2 - \lambda & 0 & 4 \\ 3 & -4 - \lambda & 12 \\ 1 & -2 & 5 - \lambda \end{vmatrix} = (2 - \lambda) [(\lambda + 4) (\lambda - 5) + 24] + 4 [-6 + \lambda + 4]
$$

Donc

$$
P_u(\lambda) = -\lambda (\lambda - 1) (\lambda - 2)
$$

## 3-1. EXERCICES CORRIGÉS<sup>33</sup>

A a trois valeurs propres distinctes : 0, 1 et 2.

 $\mathbb{R}^3$  étant de dimension 3, on en déduit que **A** est diagonalisable : chaque espace propre est de dimension 1.

Déterminons les espaces propres associés à chaque valeur propre (il s'agit de trois droites vectorielles) :  $\overline{ }$  $\sqrt{1}$  $\sim$   $\sim$  $\sim$   $\sim$ 

Four λ = 1, résolvons **Au** = 1**u** soit 
$$
\begin{pmatrix} 2 & 0 & 4 \\ 3 & -4 & 12 \\ 1 & -2 & 5 \end{pmatrix} \begin{pmatrix} x \\ y \\ z \end{pmatrix} = \begin{pmatrix} x \\ y \\ z \end{pmatrix} \Leftrightarrow \begin{cases} x = -4z \\ y = 0 \\ z = z \end{cases}
$$

\ndonc  $V_u(1) = Vect \begin{Bmatrix} -4 \\ 0 \\ 1 \end{Bmatrix}$ 

\nPour λ = 2, résolvons **Au** = 2**u** soit 
$$
\begin{pmatrix} 2 & 0 & 4 \\ 3 & -4 & 12 \\ 1 & -2 & 5 \end{pmatrix} \begin{pmatrix} x \\ y \\ z \end{pmatrix} = 2 \begin{pmatrix} x \\ y \\ z \end{pmatrix} \Leftrightarrow \begin{cases} x = 2y \\ y = y \\ z = 0 \end{cases}
$$

\ndonc  $V_u(2) = Vect \begin{Bmatrix} 2 \\ 1 \\ 0 \end{Bmatrix}$ 

\nPour λ = 0, résolvons **Au** = 0**u** soit 
$$
\begin{pmatrix} 2 & 0 & 4 \\ 3 & -4 & 12 \\ 1 & -2 & 5 \end{pmatrix} \begin{pmatrix} x \\ y \\ z \end{pmatrix} = \begin{pmatrix} 0 \\ 0 \\ 0 \end{pmatrix} \Leftrightarrow \begin{cases} x = -2z \\ y = \frac{3}{2}z \\ z = z \end{cases}
$$

\ndonc  $V_u(0) = Vect \begin{Bmatrix} -2 \\ 1 \\ 1 \end{Bmatrix}$ 

\navec :  $P = \begin{pmatrix} -4 & 2 & -2 \\ 0 & 1 & \frac{3}{2} \\ 1 & 0 & 1 \end{pmatrix}$  et  $P^{-1} = \begin{pmatrix} 1 & -2 & 5 \\ \frac{3}{2} & -2 & 6 \\ -1 & 2 & -4 \end{pmatrix}$ 

\nDans la base formée de vecteurs propres 
$$
\begin{Bmatrix} \tilde{e}_1 \begin{pmatrix} -4 \\ 0 \\
$$

$$
P_u(\lambda) = \det \begin{vmatrix} -1 - \lambda & 1 & 1 \\ 1 & -1 - \lambda & 1 \\ 1 & 1 & -1 - \lambda \end{vmatrix} = (1 - \lambda) \begin{vmatrix} 1 & 1 & 1 \\ 1 & -1 - \lambda & -1 \\ 1 & -1 & -1 - \lambda \end{vmatrix}
$$

Donc

$$
P_u(\lambda) = (1 - \lambda) \begin{vmatrix} 1 & 1 & 1 \\ 0 & -2 - \lambda & 0 \\ 0 & 0 & -2 - \lambda \end{vmatrix} = -(\lambda - 1)(\lambda + 2)^2
$$

A a deux valeurs propres distinctes. Déterminons les espaces propres.:

Pour  $\lambda = 1$ , résolvons  $\mathbf{A} \mathbf{u} = 1$ u soit

$$
\begin{pmatrix}\n-1 & 1 & 1 \\
1 & -1 & 1 \\
1 & 1 & -1\n\end{pmatrix}\n\begin{pmatrix}\nx \\
y \\
z\n\end{pmatrix} = 1\n\begin{pmatrix}\nx \\
y \\
z\n\end{pmatrix} \Leftrightarrow \n\begin{cases}\nx = y \\
y = y \\
z = y\n\end{cases}
$$
\ndone  $V_u(1) = Vect \begin{cases}\n1 \\
1 \\
1\n\end{cases}$   
\n
$$
\begin{pmatrix}\n-1 & 1 & 1 \\
1 & -1 & 1 \\
1 & 1 & -1\n\end{pmatrix}\n\begin{pmatrix}\nx \\
y \\
z\n\end{pmatrix} = -2\n\begin{pmatrix}\nx \\
y \\
z\n\end{pmatrix} \Leftrightarrow x + y + z = 0.
$$
\ndone  $V_u(-2) = Vect \begin{cases}\n1 \\
-1 \\
0\n\end{cases}$   
\n
$$
\begin{pmatrix}\n1 \\
-1 \\
0\n\end{pmatrix}; \n\begin{pmatrix}\n0 \\
-1 \\
1\n\end{pmatrix}
$$

donc  $V_u(-2) = Vect$  $\vert -1$ 0  $\vert \; ; \vert \; -1$ 1

La dimension des espaces propres est égale à l'ordre de multiplicité des valeurs propres donc  $A$  est diagonalisable.  $\mathbf{r}$  $\overline{\phantom{a}}$  $\ddot{\phantom{0}}$ 

$$
\text{avec : } \mathbf{P} = \begin{pmatrix} 1 & 1 & 0 \\ 1 & -1 & -1 \\ 1 & 0 & 1 \end{pmatrix} \text{ et } \mathbf{P}^{-1} = \frac{1}{3} \begin{pmatrix} 1 & 1 & 1 \\ 2 & -1 & -1 \\ -1 & -1 & 2 \end{pmatrix}
$$
\n
$$
\text{Dans la base formée de vecteurs propres } \begin{cases} \tilde{\mathbf{e}}_1 \begin{pmatrix} 1 \\ 1 \\ 1 \end{pmatrix}; \tilde{\mathbf{e}}_2 \begin{pmatrix} 1 \\ -1 \\ 0 \end{pmatrix}; \tilde{\mathbf{e}}_3 \begin{pmatrix} 0 \\ -1 \\ 1 \end{pmatrix} \text{, la}
$$

matrice est :  $\widetilde{\mathbf{A}} = \begin{bmatrix} 0 & -2 & 0 \end{bmatrix}$  $0 \t 0 \t -2$  $\mathbf{I}$ 

c) Le polynôme caractéristique de  ${\bf A}$  est :

$$
P_u(\lambda) = \det \begin{vmatrix} -4 - \lambda & 0 & -2 \\ 0 & 1 - \lambda & 0 \\ 5 & 1 & 3 - \lambda \end{vmatrix} = -(\lambda + 4) [(1 - \lambda)(3 - v)] + 5 \times 2 (1 - \lambda)
$$

Donc

$$
P_u(\lambda) = (\lambda - 1)^2 (\lambda + 2)
$$

A a deux valeurs propres distinctes. Déterminons les espaces propres.: Pour  $\lambda = 1$ , résolvons  $\mathbf{A} \mathbf{u} = 1$ u soit

$$
\begin{pmatrix} -4 & 0 & -2 \\ 0 & 1 & 0 \\ 5 & 1 & 3 \end{pmatrix} \begin{pmatrix} x \\ y \\ z \end{pmatrix} = 1 \begin{pmatrix} x \\ y \\ z \end{pmatrix} \Leftrightarrow \begin{cases} x = \frac{-2}{5}z \\ y = 0 \\ z = z \end{cases}
$$
  
done  $V_u(1) = Vect \begin{Bmatrix} -2 \\ 0 \\ 5 \end{Bmatrix}$ 

## 3-1. EXERCICES CORRIGÉS<sup>3</sup> 35

Pour  $\lambda = -2$ , résolvons  $\mathbf{A} \mathbf{u} = -2\mathbf{u}$  soit

$$
\begin{pmatrix} -4 & 0 & -2 \\ 0 & 1 & 0 \\ 5 & 1 & 3 \end{pmatrix} \begin{pmatrix} x \\ y \\ z \end{pmatrix} = -2 \begin{pmatrix} x \\ y \\ z \end{pmatrix} \Leftrightarrow \begin{cases} x = -z \\ y = 0 \\ z = z \end{cases}
$$
  
done  $V_u(-2) = Vect \begin{Bmatrix} -1 \\ 0 \\ 1 \end{Bmatrix}$ .

La dimension des espaces propres n'est pas égale à l'ordre de multiplicité des valeurs propres donc A est n'est pas diagonalisable.

Mais  $A$  ayant un polynôme caractéristique scindé (c'est à dire factorisable en facteurs du premier degré) alors  $A$  est trigonalisable. Complétons la famille de vecteurs propres

pour avoir une base de  $\mathbb{R}^3$ , par exemple par 1 1 0  $\mathbf{I}$ Déterminons l'écriture de  $A$  dans la base  $\frac{0}{2}$  $\sqrt{ }$  $\mathcal{L}$  $\frac{1}{2}$  $\perp$ −2 0 5  $\mathbf{r}$  $\vert$ ;  $\overline{\phantom{a}}$  $\perp$ −1 0 1  $\mathbf{r}$  $\vert$ ;  $\overline{\phantom{a}}$  $\perp$ 1 1 0  $\mathbf{r}$  $\mathbf{I}$  $\mathbf{r}$  $\mathcal{L}$  $\left\}$ , il suffit  $\mathcal{L}$ 

d'écrire l'image de 1 1 0 par A dans cette base . A  $\frac{0}{4}$  $\overline{1}$ 1 1 0  $\mathbf{r}$  $\Big\} =$  $\overline{a}$  $\overline{1}$  $-4$  0  $-2$ 0 1 0 5 1 3  $\mathbf{r}$  $\mathbf{I}$  $\overline{a}$  $\overline{1}$ 1 1 0  $\mathbf{r}$  $\Big\} =$  $\overline{a}$  $\overline{1}$ −4 1 6  $\mathbf{r}$  $\mathbf{I}$ 

On cherche donc  $\alpha$ ,  $\beta$ ,  $\gamma$  tels que

$$
\left(\begin{array}{c} -4\\1\\6 \end{array}\right) = \alpha \left(\begin{array}{c} -2\\0\\5 \end{array}\right) + \beta \left(\begin{array}{c} -1\\0\\1 \end{array}\right) + \gamma \left(\begin{array}{c} 1\\1\\0 \end{array}\right)
$$

On trouve  $\overline{a}$  $\sqrt{ }$  $\mathcal{L}$  $\alpha = 1/3$  $\beta = 13/3$  $\gamma=1$ 

$$
\begin{pmatrix}\n\gamma = 1 \\
\gamma = 1 \\
\gamma = 1\n\end{pmatrix}; \begin{pmatrix}\n-2 \\
0 \\
5\n\end{pmatrix}; \begin{pmatrix}\n1 \\
0 \\
1\n\end{pmatrix}; \begin{pmatrix}\n1 \\
1 \\
0\n\end{pmatrix}
$$
\nLa matrice de *u* s'écrit donc : 
$$
\begin{pmatrix}\n1 & 0 & 1/3 \\
0 & -2 & 13/3 \\
0 & 0 & 1\n\end{pmatrix}.
$$
\nCette matrice est bien triangulaire.

Cette matrice est bien triangulaire.

## 3-1.3 Exercice 10a. Diagonalisation.

.

Soit f un endomorphisme de  $\mathbb{R}^3$  dont la matrice dans la base canonique est :

$$
\mathbf{A} = \left( \begin{array}{ccc} 1 & 0 & 0 \\ 0 & a & 1 \\ 0 & -3 & a+4 \end{array} \right)
$$

- 1. Calculer le polynôme caractéristique de  $A$ . En déduire les valeurs propres de  $A$ .
- 2. Montrer que **A** admet une valeur propre double si et seulement si  $a = 0$  ou  $a = -2$ .
- 3. Préciser dans les deux cas précédents si  $A$  est diagonalisable.
- 4. Dans le cas  $a = -2$ , déterminer une base de chaque espace propre.

### Corrigé :

1. Le polynôme caractéristique est :

$$
P_f(X) = \begin{vmatrix} 1 - X & 0 & 0 \\ 0 & a - X & 1 \\ 0 & -3 & a + 4 - X \end{vmatrix} = (1 - X)[(a - X)(a + 4 - X) + 3]
$$

Donc :

$$
P_f(X) = (1 - X)(X - a - 1)(X - a - 3)
$$

Le polynôme caractéristique a trois racines : 1 ;  $a + 1$  ;  $a + 3$ .

- 2. Trois cas sont possibles :
	- a) Si  $a = 0$  alors **A** a deux valeurs propres : 1 de multiplicité 2, et 3 de multiplicité 1.
	- b) Si  $a = -2$  alors **A** a deux valeurs propres : 1 de multiplicité 2, et −1 de multiplicité 1
	- c) Si  $a \neq 0$  et  $a \neq (-2)$  alors **A** a trois valeurs propres simples : 1;  $a + 1$ ;  $a + 3$ . A est donc diagonalisable.
- 3. Dans les cas a) et b), pour savoir si  $\bf{A}$  est diagonalisable, il suffit de vérifier que la dimension des espaces propres est égale à la multiplicité des valeurs propres dans le polynôme caractéristique.

Pour cela il suffit de déterminer le rang de  $A - Id_E$ 

Cas a):

$$
rang\left(\mathbf{A} - \mathbf{I}\right) = rang \begin{pmatrix} 0 & 0 & 0 \\ 0 & -1 & 1 \\ 0 & -3 & 3 \end{pmatrix} = 1
$$

Donc dim  $E_1 = 2$ . Et 2 est égal à la multiplicité de la valeur propre 1. L'autre valeur propre étant simple, l'espace propre associé est de dimension 1. A est donc diagonalisable.

Cas b):

$$
rang (\mathbf{A} - \mathbf{I}) = rang \begin{pmatrix} 0 & 0 & 0 \\ 0 & -3 & 1 \\ 0 & -3 & 1 \end{pmatrix} = 1
$$

## 3-1. EXERCICES CORRIGÉS

Donc  $dim E_1 = 2$ . Et 2 est égal à la multiplicité de la valeur propre 1. L'autre valeur propre étant simple, l'espace propre associé est de dimension 1. A est donc diagonalisable.

4. Dans le cas b) déterminons une base de chaque espace propre. Pour  $E_1$  $\sqrt{2}$ 

$$
\begin{pmatrix} x \\ y \\ z \end{pmatrix} \in E_1 \Leftrightarrow \begin{cases} -3y + z = 0 \\ -3y + z = 0 \end{cases}
$$
  
Donc  $E_1 = \text{Vect} \begin{Bmatrix} 1 \\ 0 \\ 0 \end{Bmatrix} ; \begin{pmatrix} 0 \\ 1 \\ 3 \end{pmatrix} \}$   
 Pour  $E_{-1}$   

$$
\begin{pmatrix} x \\ y \\ z \end{pmatrix} \in E_{-1} \Leftrightarrow \begin{cases} 2x = 0 \\ -y + z = 0 \\ -3y + 3z = 0 \end{cases}
$$
  
Une base de  $E_{-1}$  est donc : 
$$
\begin{Bmatrix} 0 \\ 1 \\ 1 \end{Bmatrix} \}
$$

#### **Exercices avec indications seulement**  $3 - 2$

#### Exercice 8b. Méthode du pivot de Gauss.  $3 - 2.1$

1. Résoudre dans 
$$
\mathbb{R}^3
$$
 le système : 
$$
\begin{cases} 5x + 2y - 4z = 4 \\ x - 10y + 2z = 3 \\ y - 4z = 6 \end{cases}
$$

2. En utilisant les matrices, résoudre dans  $\mathbb{R}^3$  le système :  $\begin{cases} x - 2by + 2z = 0 \\ 2x - 3y + bz = -4 \\ 3x + by - z = 1 \end{cases}$ où  $b$  est un paramètre réel.

## Indications:

1. La solution est 
$$
\begin{pmatrix} x = 64/97 \\ y = -63/2 * 97 \\ z = -29/97 \end{pmatrix}
$$

2. La solution est : si  $b^2 \neq 3$  :  $x = 2/7$ ,  $y = \frac{1}{7} \left( \frac{b-32}{b^2-3} \right)$ ,  $z = \frac{1}{7} \left( \frac{32b-3}{b^2-3} \right)$ 

#### $3 - 2.2$ Exercice 9b. Diagonalisation - triangularisation.

*a* et *b* étant deux réels non nuls, on considère la matrice  $\mathbf{A} = \begin{pmatrix} 0 & a & b \\ a & 0 & b \\ a & b & 0 \end{pmatrix}$  associée à un endomorphisme  $f$ .

- 1. Calculer le polynôme caractéristique de A.
- 2. Pour quelles valeurs du couple  $(a, b)$  **A** admet- elle une valeur propre double et une valeur propre simple?

Préciser ces valeurs propres dans chaque cas.

- 3. En déduire les couples  $(a, b)$  pour lesquels  $A$  est trigonalisable et non diagonalisable.
- 4. Ecrire la forme trigonalisée de A ainsi que la matrice de passage P dans les cas suivants :

ler cas:  $a = 1$ ;  $b = -2$ . 2ème cas :  $a = 1$ ;  $b = 1$ 

## Indications :

- 1. Le polynôme caractéristique est :  $(X a b) (X + a) (X + b)$
- 2. On aura une valeur propre double et une simple si et seulement si :  $a = b$  ou  $b = -2a$  ou  $a = -2b$
- 3. Chercher une base de chaque espace propre, ici, chacun est de dimension 1 Fabriquer une base de  $\mathbb{R}^3$  utilisant les bases précédentes, écrire la matrice dans cette base.

## 3-2.3 Exercice 10b. Application de la diagonalisation.

Soient x et y deux fonctions de R dans R, dérivables, de variable t.

On veut résoudre le système différentiel suivant :

$$
\begin{cases}\nx' = x - y \\
y' = 2x + 4y\n\end{cases}
$$

- 1. En introduisant les vecteurs :  $X =$  $\overline{a}$  $x(t)$  $y(t)$  $\mathbf{r}$ et  $X' =$  $\overline{a}$  $x'(t)$  $y'(t)$  $\mathbf{r}$ montrer que le système se met sous la forme :  $\mathbf{X}' = \mathbf{A}\mathbf{X}$  où  $\mathbf{A}$  est une matrice que vous déterminerez.
- 2. Montrer que  $A$  est diagonalisable. Déterminer la matrice  $P$  et la matrice diagonale D telles que :  $A = PDP^{-1}$ . Montrer que l'équation différentielle s'écrit alors :  $P^{-1}X' = DP^{-1}X$
- 3. Vérifier que :  $({\bf P}^{-1}{\bf X})' = {\bf P}^{-1}{\bf X}'$
- 4. En effectuant le changement de variable :  $\mathbf{Y} = \mathbf{P}^{-1}\mathbf{X}$  Montrer que l'équation différentielle s'écrit alors :  $Y' = DY$ .
- 5. En posant :  $Y =$  $\overline{a}$  $u(t)$  $v(t)$  $\mathbf{r}$ , résoudre le système :  $Y' = DY$  ; en déduire les solutions du système initial.

### Indications :

Il suffit de suivre les indications de l'exercice. Le système s'écrit :  $\overline{a}$ 

$$
X' = \left(\begin{array}{cc} 1 & -1 \\ 2 & 4 \end{array}\right)X
$$

La matrice 
$$
\begin{pmatrix} 1 & -1 \\ 2 & 4 \end{pmatrix}
$$
 est diagonalisable et l'on peut écrire :  

$$
\begin{pmatrix} 1 & -1 \\ 2 & 4 \end{pmatrix} = P \begin{pmatrix} 2 & 0 \\ 0 & 3 \end{pmatrix} P^{-1} \text{ avec } P = \begin{pmatrix} 1 & 1 \\ -1 & -2 \end{pmatrix}
$$

Le nouveau système s'écrit après changement d'inconnue :

$$
Y' = \left(\begin{array}{cc} 2 & 0 \\ 0 & 3 \end{array}\right) Y
$$

Le système s'écrit alors:  $\,$ 

$$
\begin{cases}\nu' = 2u\\v' = 3v\end{cases}
$$

Une fois obtenu Y il suffit de multiplier par P pour retrouver  $X = PY$ 

# 3-3 Devoir à rendre

## 3-3.1 Exercice 8c. Méthode du pivot de Gauss  $\overline{a}$

\n- 1. Résoudre dans 
$$
\mathbb{R}^3
$$
 le système :  $\begin{cases} x + ay + a^2z = a^2 \\ ax + y + az = a^2 + a - 1 \\ 2x + ay + az = 2a \end{cases}$
\n- 2. Résoudre dans  $\mathbb{R}^3$  le système :  $\begin{cases} 2x + by = 2b^2 - 2b \\ bx + 2y = 4b - b^2 \end{cases}$
\n- 3. Résoudre dans  $\mathbb{R}^3$  le système :  $\begin{cases} x + 3y + 2z = 2 \\ 2x + y - z = -1 \\ 3x - 5y + 4z = -8 \end{cases}$
\n

#### 3-3.2 Exercice 9c. Application de la diagonalisation.  $\overline{\phantom{a}}$  $\mathbf{r}$

- 1. Déterminer les éléments propres de la matrice  $A =$  $\begin{array}{c} \hline \end{array}$ 0 1 1 1 1 0 1 1 1 1 0 1 1 1 1 0  $\begin{matrix} \phantom{-} \end{matrix}$
- 2. A est-elle diagonalisable? Si oui déterminer une base de vecteurs dans laquelle A est diagonalisable.

Ecrire la forme diagonale de A. En déduire  $A^n$  pour n entier naturel

## 3-3.3 Exercice 10c. Diagonalisation et inversion de matrice.

Soit la matrice A:

$$
A = \left(\begin{array}{rrr} 1 & 0 & 0 \\ 0 & 1/2 & 1 \\ 0 & 0 & 1 \end{array}\right)
$$

- 1. Quelles sont les valeurs propres de A ? Montrer que A est diagonalisable.
- 2. Montrer que A est inversible, calculer son inverse.
- 3. Y-a-t-il un lien entre les valeurs propres de A et celles de  $A^{-1}$ .
- 4. Etudier la limite de la suite de terme général  $u_n = A^n$